## **ShopPAK Version 5.2 Release Notes**

## **Enhancements**

1. Significantly decreased the time needed to approve a single employee timecard or all employee timecards in one batch.

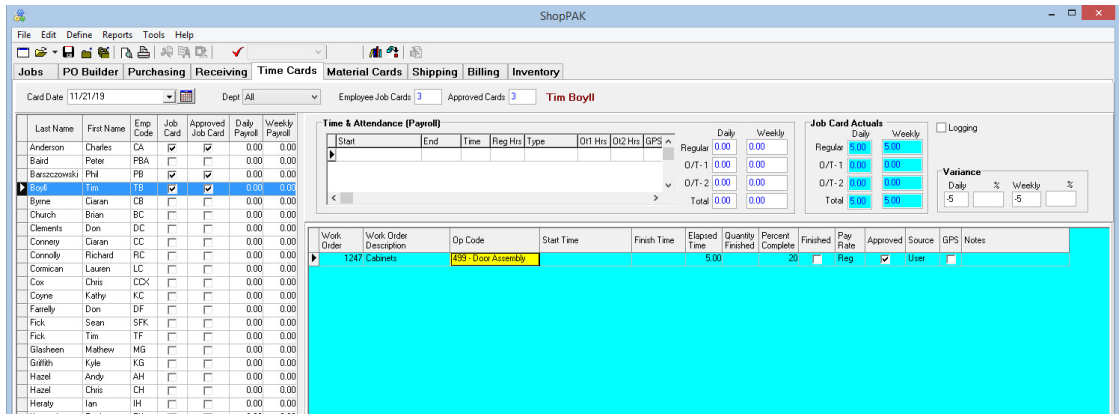

 In prior versions, approving time cards could take considerable time if there were a large number of labor transactions previously applied to a work order, job item, or job. In the example we benchmarked, approving one employee timecard that logged time against several big jobs required **35 minutes to approve**. Approving the same employee's timecard with version 5.2 **only took 3 seconds….**700 times faster than the previous version.

2. Added a shop floor data collection workstation status window to ShopPAK so users can see the currently running shop floor data collection workstations. Moreover, users can send a message to an individual workstation to shut down it down. This can be handy when upgrading to a newer version.

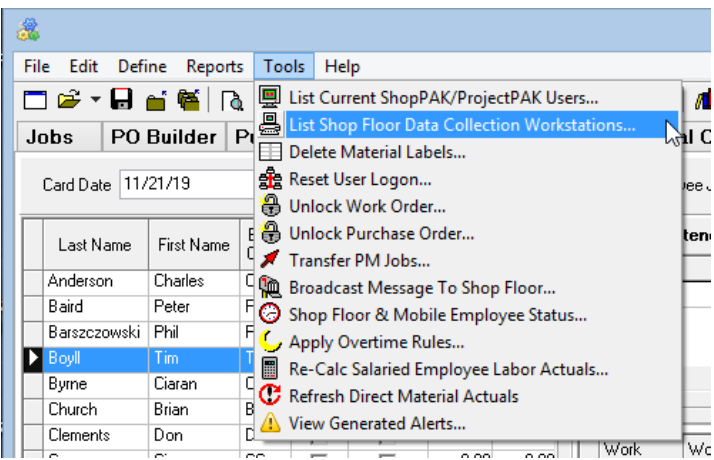

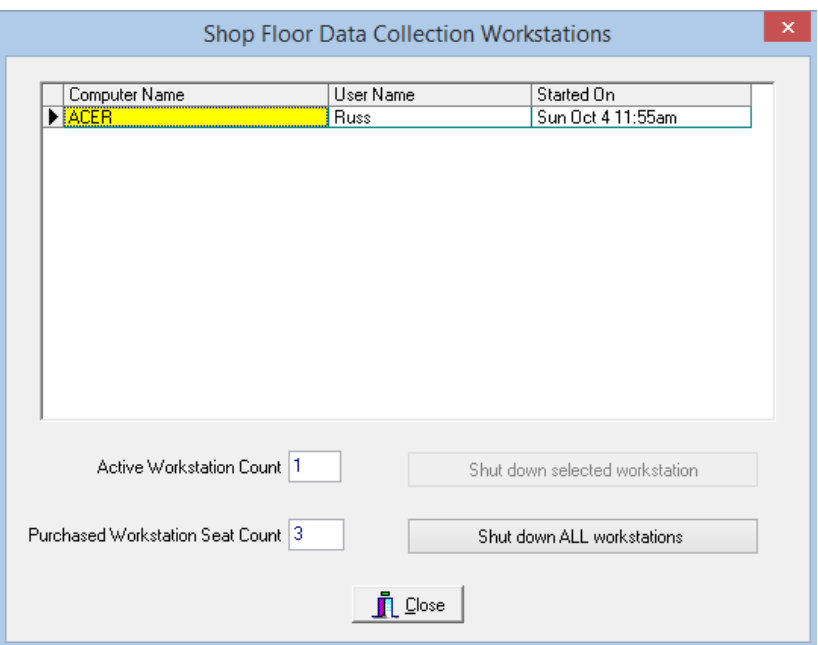

## **Shop Floor Data Collection - Controller and Workstation (5.2)**

## **Enhancements**

1. Redesigned how a shop floor data collection workstation initially starts up. In the prior release, we simply checked the number of currently running workstations against the number of seats purchased. And if there were no more seats available, we denied the request to start up the shop floor data collection workstation. The problem with this approach is if a workstation had lost connection to the database in a prior session, the seat it was using is left 'orphaned'. The only option to recover the 'orphaned' seat was to reset ALL workstations and start over. This has become burdensome to many customers who frequently lose their database connection due to network problems out in the shop.

To combat this situation, we've changed how a workstation starts up in version 5.2. We now check if the workstation being started matches any of the running workstation seats, and if so, we assume that the workstation must have been disconnected from the database for some reason. Instead of displaying the "no more available seats" message, we allow the workstation to start up and we tie it back to the seat it was using in the prior session.